# **Gerente de disco**

Video deste projeto

Este projeto tem por objetivo implementar operações de entrada/saída (leitura e escrita) de blocos de dados sobre um disco rígido virtual. A execução dessas operações estarão a cargo de um **gerente de disco**, que cumpre a função de driver de acesso ao disco.

#### **Interface de acesso ao disco**

A tarefa principal (main) inicializa o gerente/driver de disco através da seguinte chamada:

```
int disk mgr init (\&num blocks, \&block size) ;
```
Ao retornar da chamada, a variável num blocks contém o número de blocos do disco inicializado, enquanto a variável block size contém o tamanho de cada bloco do disco, em bytes. Essa chamada retorna 0 em caso de sucesso ou -1 em caso de erro.

As tarefas podem ler e escrever blocos de dados no disco virtual através das seguintes chamadas (ambas bloqueantes):

```
int disk block read (int block, void* buffer) ;
int disk_block_write (int block, void* buffer) ;
```
- block: posição (número do bloco) a ler ou escrever no disco (deve estar entre 0 e numblocks-1);
- buffer: endereço dos dados a escrever no disco, ou onde devem ser colocados os dados lidos do disco; esse buffer deve ter capacidade para block\_size bytes.
- retorno: 0 em caso de sucesso ou -1 em caso de erro.

Cada tarefa que solicita uma operação de leitura/escrita no disco **deve ser suspensa** até que a operação solicitada seja completada. As tarefas suspensas devem ficar em uma fila de espera associada ao disco. As solicitações de leitura/escrita presentes nessa fila devem ser atendidas na ordem em que foram geradas, de acordo com a política de escalonamento de disco FCFS (First Come, First Served).

# **O disco virtual**

O "disco virtual" simula o comportamento lógico e temporal de um disco rígido real, com as seguintes características:

- O conteúdo do disco virtual é mapeado em um arquivo UNIX no diretório corrente da máquina real, com nome default disk.dat. O conteúdo do disco virtual é mantido de uma execução para outra.
- O disco contém N blocos de mesmo tamanho. O número de blocos do disco dependerá do tamanho do arquivo subjacente no sistema real.
- Como em um disco real, as operações de leitura/escrita são feitas sempre com um bloco de cada vez. Não é possível ler ou escrever bytes isolados, parte de um bloco, ou vários blocos ao mesmo tempo.
- Os pedidos de leitura/escrita feitos ao disco são assíncronos, ou seja, apenas registram a operação solicitada, sem bloquear a chamada. A finalização de cada operação de leitura/escrita é indicada mais tarde pelo disco através de um sinal UNIX SIGUSR1, que deve ser capturado e tratado.
- O disco só trata uma leitura/escrita por vez. Enquanto o disco está tratando uma solicitação, ele fica em um estado ocupado (busy); tentativas de acesso a um disco ocupado retornam um código de erro.

O tempo de resposta do disco é proporcional à distância entre a posição atual da cabeça de leitura do disco e a posição da operação solicitada. Inicialmente a cabeça de leitura está posicionada sobre o bloco inicial (zero).

O código que simula o disco está em [disk.c](https://wiki.inf.ufpr.br/maziero/lib/exe/fetch.php?media=so:disk.c) e sua interface de acesso está definida em [disk.h](https://wiki.inf.ufpr.br/maziero/lib/exe/fetch.php?media=so:disk.h); estes arquivos **não devem ser modificados**.

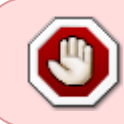

O acesso ao disco deve feito **somente** através das definições presentes em disk.h. As definições presentes em disk.c implementam (simulam) o comportamento interno do disco e por isso **não devem ser usadas** em seu código.

Atenção: o arquivo disk.c depende da biblioteca POSIX de tempo real (-lrt):

```
cc -Wall queue.c ppos_core.c ppos_disk.c disk.c pingpong-disco.c -lrt
```
### **Tarefa**

A gerência das operações de entrada/saída em disco consiste em implementar:

- Uma tarefa gerenciadora do disco;
- Uma função para tratar os sinais SIGUSR1 gerados pelo disco, que acorda a tarefa gerenciadora de disco quando necessário;
- Uma fila de pedidos de acesso ao disco; cada pedido indica a tarefa solicitante, o tipo de pedido (leitura ou escrita), o bloco desejado e o endereço do buffer de dados;
- As funcões de acesso ao disco oferecidas às tarefas (disk mgr\_init, disk\_block\_read e disk\_block\_write).

A implementação do gerenciamento de disco deve ficar no arquivo ppos\_disk.c, enquanto sua interface fica no arquivo ppos disk.h (fornecido, a completar). A figura a seguir mostra a estrutura geral do código:

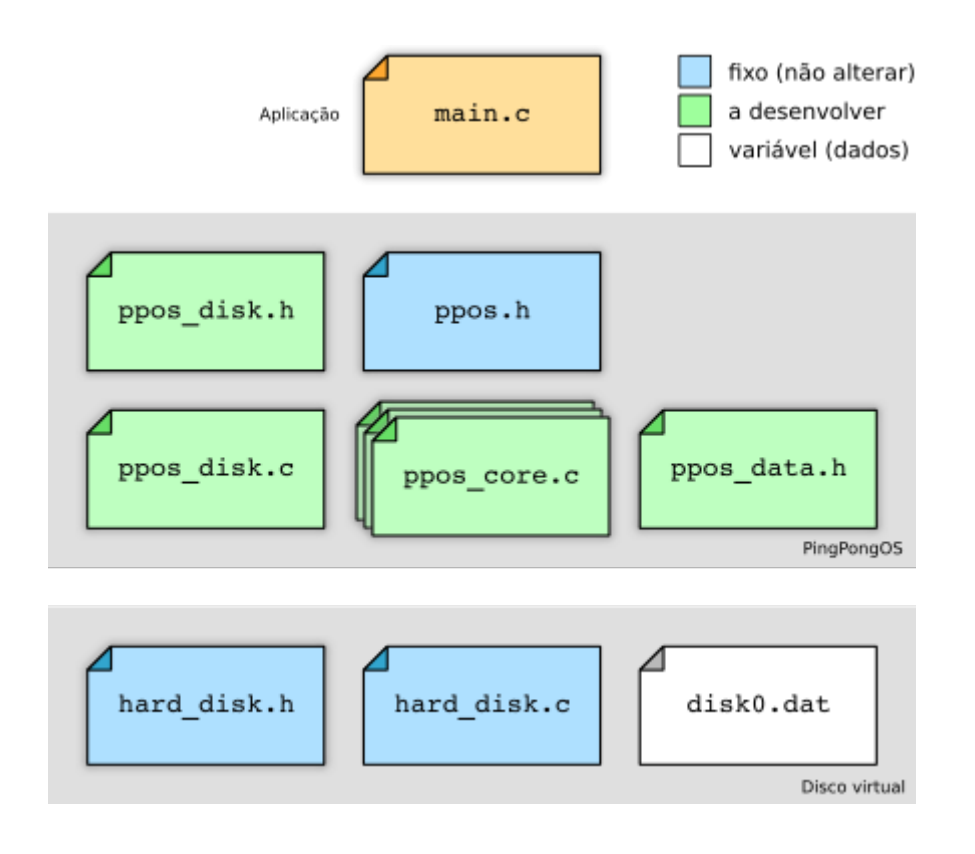

#### **Testes**

Sua implementação deverá funcionar com estes arquivos de teste:

- [disk.dat](https://wiki.inf.ufpr.br/maziero/lib/exe/fetch.php?media=so:disk.dat): conteúdo inicial do disco virtual, que tem 256 blocos de 64 bytes cada (b $_0$ , b $_1$ , ..., b $_{255}$ ), totalizando 16.384 bytes. Para facilitar a visualização, o conteúdo inicial de cada bloco é o número do bloco e alguns caracteres de enchimento para completar o bloco.
- [pingpong-disco1.c:](https://wiki.inf.ufpr.br/maziero/lib/exe/fetch.php?media=so:pingpong-disco1.c) uma tarefa única, que lê os blocos do disco em sequência e imprime seu conteúdo na tela. Em seguida, ela escreve nos blocos em sequência, com caracteres aleatórios. A saída deve ser similar a [este exemplo.](https://wiki.inf.ufpr.br/maziero/lib/exe/fetch.php?media=so:pingpong-disco1.txt)
- [pingpong-disco2.c:](https://wiki.inf.ufpr.br/maziero/lib/exe/fetch.php?media=so:pingpong-disco2.c) várias tarefas leem e escrevem no disco simultaneamente, com o objetivo de inverter a ordem dos blocos do mesmo ( $b_{255}$ ,  $b_{254}$ , ...,  $b_0$ ). O conteúdo final do disco deve ser [igual a este](https://wiki.inf.ufpr.br/maziero/lib/exe/fetch.php?media=so:disk-final.dat) e a saída deve ser similar a [este exemplo.](https://wiki.inf.ufpr.br/maziero/lib/exe/fetch.php?media=so:pingpong-disco2.txt)

# **Sugestão de implementação**

A tarefa gerente de disco é responsável por tratar os pedidos de leitura/escrita das tarefas e os sinais gerados pelo disco. Ela é uma tarefa de sistema, similar ao dispatcher, e tem +/- o seguinte comportamento:

```
void diskDriverBody (void * args)
{
    while (true)
    {
       // obtém o semáforo de acesso ao disco
       // se foi acordado devido a um sinal do disco
       if (disco gerou um sinal)
      \mathcal{L} // acorda a tarefa cujo pedido foi atendido
       }
       // se o disco estiver livre e houver pedidos de E/S na fila
      if (disco livre & 4 (fila disco != NULL))
      \left\{ \right. // escolhe na fila o pedido a ser atendido, usando FCFS
          // solicita ao disco a operação de E/S, usando disk_cmd()
       }
       // libera o semáforo de acesso ao disco
       // suspende a tarefa corrente (retorna ao dispatcher)
   \mathbf{I}}
```
A tarefa gerente de disco deve ser acordada (voltar à fila de tarefas prontas) sempre que:

- alguma tarefa pedir uma operação de leitura/escrita no disco; ou
- o disco gerar um sinal indicando que a última operação solicitada foi concluída.

Dessa forma, as funções disk\_block\_read e disk\_block\_write devem seguir +/- o seguinte comportamento:

```
disk block read (block, &buffer)
```

```
{
    // obtém o semáforo de acesso ao disco
   // inclui o pedido na fila_disco
    if (gerente de disco está dormindo)
    {
       // acorda o gerente de disco (põe ele na fila de prontas)
    }
    // libera semáforo de acesso ao disco
   // suspende a tarefa corrente (retorna ao dispatcher)
}
```
### **Outras informações**

- Duração estimada: 8 horas.
- Dependências:
	- [Gestão de Tarefas](https://wiki.inf.ufpr.br/maziero/doku.php?id=so:gestao_de_tarefas)
	- [Dispatcher](https://wiki.inf.ufpr.br/maziero/doku.php?id=so:dispatcher)
	- o [Preempção por Tempo](https://wiki.inf.ufpr.br/maziero/doku.php?id=so:preempcao_por_tempo)
	- [Tarefas suspensas](https://wiki.inf.ufpr.br/maziero/doku.php?id=so:tarefas_suspensas)
	- [Tarefas dormindo](https://wiki.inf.ufpr.br/maziero/doku.php?id=so:tarefas_dormindo)
	- o [Semáforos](https://wiki.inf.ufpr.br/maziero/doku.php?id=so:semaforos)

From: <https://wiki.inf.ufpr.br/maziero/>- **Prof. Carlos Maziero**

Permanent link: **[https://wiki.inf.ufpr.br/maziero/doku.php?id=so:gerente\\_de\\_disco](https://wiki.inf.ufpr.br/maziero/doku.php?id=so:gerente_de_disco)**

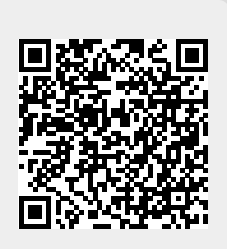

Last update: **2023/03/29 16:13**